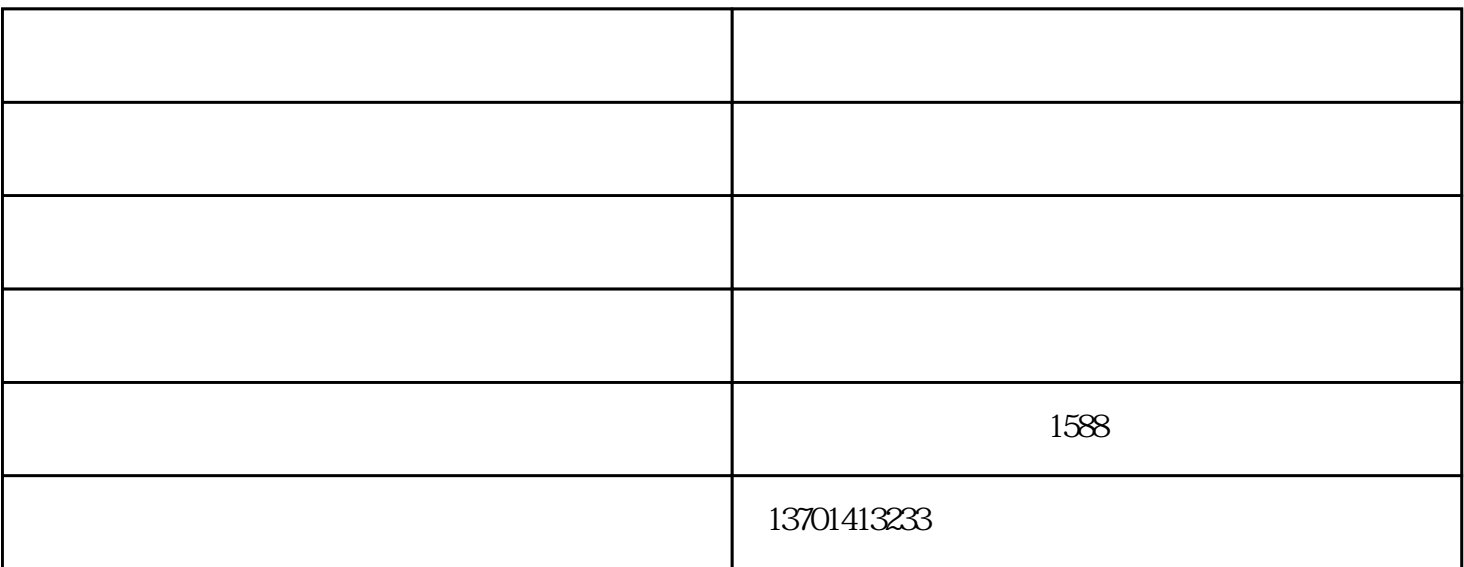

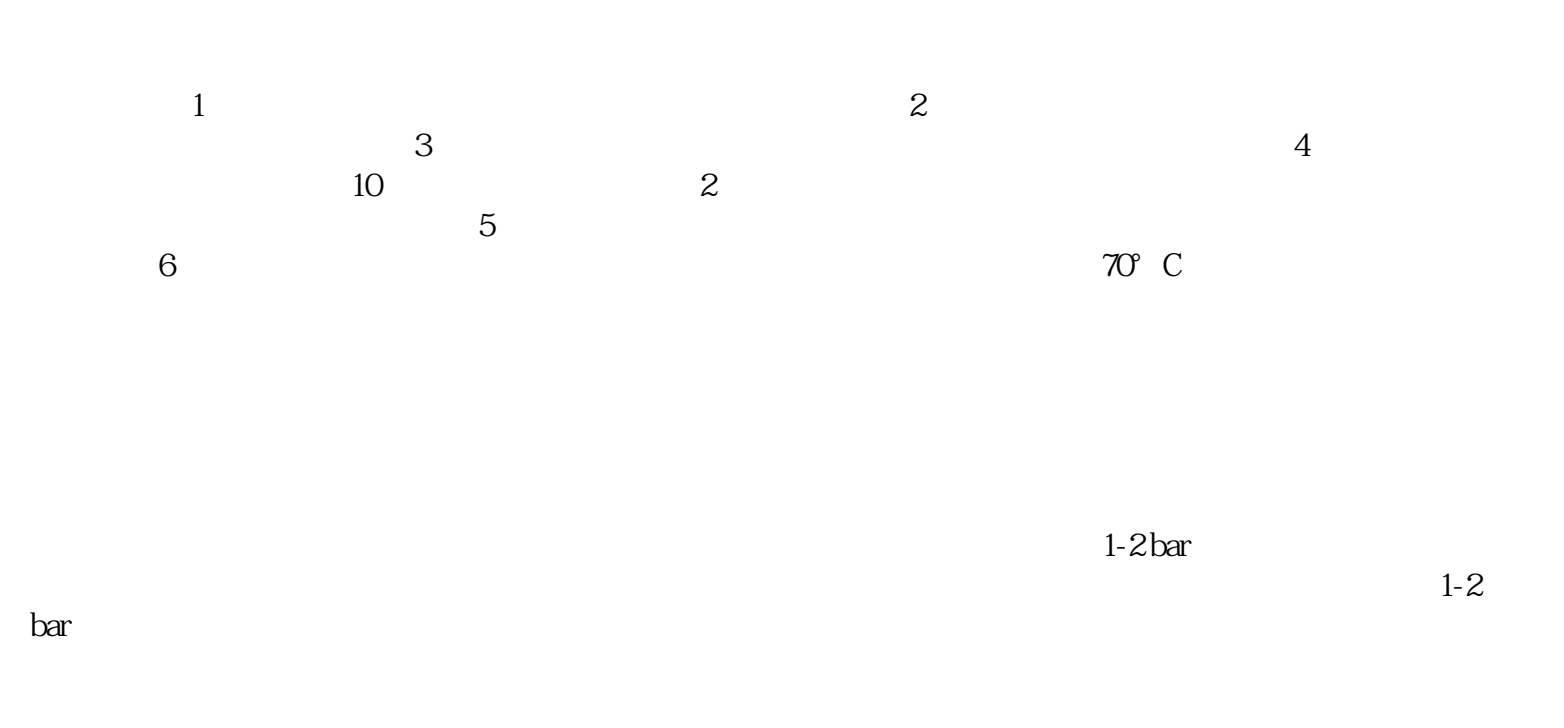

the contract of the contract of the contract of the contract of the contract of the contract of the contract of the contract of the contract of the contract of the contract of the contract of the contract of the contract o 3.8 m3/min; 8bar  $36<sub>m3</sub>/min$ 

, we can see the comparator of the same sympaths  $\mathbf{S}$  see that  $\mathbf{S}$  see the comparator of the sympaths of the sympaths of the sympaths of the sympaths of the sympaths of the sympaths of the sympaths of the sympath

公司位于:苏州吴江区交通南路1588号,多年来,耐尔博士坚持为客户提供好的服务,联系人:彭经理

 $\mathcal{L}_{\text{max}} = \frac{1}{\mathcal{L}_{\text{max}}}$  , which is a contract of the contract of the contract of the contract of the contract of the contract of the contract of the contract of the contract of the contract of the contract of the c